Photoshop serial number and product key crack [Mac/Win] [Latest]

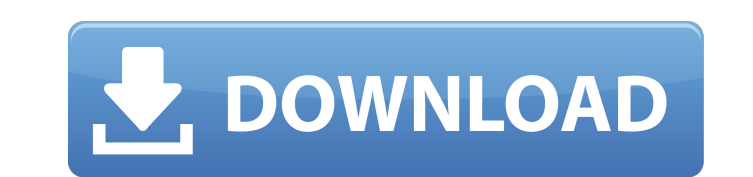

**Photoshop Crack + [Mac/Win] (Updated 2022)**

Pixlr\_Pixlr\_() is a free online photo-editing tool that is pretty handy. Besides basic image editing tasks, Pixlr lets you crop and resize images, remove unwanted elements, sharpen images, adjust levels of brightness, and

## **Photoshop Crack+ With Full Keygen Free Download [32|64bit]**

There's a little-known feature of Adobe Creative Suite that allows you to create promotional images in Photoshop with a few clicks and with either premade images or your own. It's called the Blob Creator plugin. It takes y Creator -- creating a unique image with almost no effort at all There are plenty of plugins and services out there that make blobby images. But the Blob Creator in Adobe Photoshop Elements gives you a lot more control than image from scratch with the Photoshop Blob Creator plugin. How to use the Photoshop Blob Creator Note: This article describes the basics of the Photoshop Blob Creator. You can download the full version of this plugin here Photoshop Blob Creator and select the file format that suits the image. You can preview the image, you can preview the image you're about to make before you save it. Drag the preview. If you want to add text to your image, create one. Edit with the tools Once you're done, right-click the layer icon and choose Edit ⇒ Edit Blob. Choose your size for your image — whether you want to make an image that's a square or a rectangle. You can change in the image, and you can also make the photo change appearance. You can either make the image turn from brown to green or a pink when you apply a blur or motion. You can also adjust the opacity of your picture, and you ca fashion. If you want to add some kind of animation to your image, you can have it swirl, or make the 388ed7b0c7

## **Photoshop Crack + Torrent (Activation Code) Free Download**

Value of immunohistochemistry in the differential diagnosis of renal cell carcinoma mimicking cystic papillary renal cell carcinoma. Renal cell carcinoma. Renal cell carcinoma. Renal cell carcinoma (RCC) typically occurs i to differentiate it from other conditions. RCC mimicking cystic papillary renal cell carcinoma (RCCP-CRCC) has been increasingly reported. We report a case of 29-year-old female who presented with a pelvic mass, and a need immunohistochemistry and FISH findings, the diagnosis of RCCP-CRCC was made.3 Questions to Ask When Starting a Business, Part 2 Comments (0)Return to our full post on what you should know before starting your own business. steps, you should be able to answer yes to three key questions. Let's look at three more questions to ponder: 1. Are you being realistic? Are you making your business idea sound more important than it actually is? Make you business idea is to avoid the common pitfalls of a bad business idea: The overwhelmingness of this new idea. Feeling overwhelmed by the sheer size of the task. If you feel overwhelmed, it's because you're thinking too big. business? The leap from planning to operating a business is a short one. Now that you've made a business plan and created financial projections for your business, the next step is to start the business and run it. There ar run a successful business. It's tempting to think that, because you are an experienced professional, you don't need to learn anything. But

## **What's New in the?**

Research Semantic Memory: Examining the Role of Stimulus-Response Mappings in Verbal Reasoning Abstract The construction and maintenance of stimulus-response (S-R) mappings require a cognitive system called semantic memory for understanding semantic memory as an active process that underlies human reasoning and knowledge acquisition. We also show that S-R mapping failure is associated with imprecise perceptions of problem structure and diffi mappings require a cognitive system called semantic memory which allows people to associate stimuli with appropriate responses. In two experiments, we provide a conceptual framework for understanding semantic memory as an with imprecise perceptions of problem structure and difficulties in responding to stimuli that have multiple possible meanings. The construction and maintenance of stimulus-response (S-R) mappings require a cognitive syste conceptual framework for understanding semantic memory as an active process that underlies human reasoning and knowledge acquisition. We also show that S-R mapping failure is associated with imprecise perceptions of proble stimulus-response (S-R) mappings require a cognitive system called semantic memory which allows people to associate stimuli with appropriate responses. In two experiments, we provide a conceptual framework for understandin mapping failure is associated with imprecise perceptions of problem structure and difficulties in responding to stimuli that have multiple possible meanings. The construction and maintenance of stimulus-response (S-R) mapp experiments, we provide a conceptual framework for understanding semantic memory as an active process that underlies human reasoning and knowledge acquisition. We also show that S-R mapping failure is associated with impre construction and maintenance of stimulus-response (S-R) mappings require a cognitive system called semantic memory which allows people to associate stimuli

## **System Requirements For Photoshop:**

Game Commands: (This is a newly updated list, please take this as a placeholder.) Gameboard Chip Chip Ability Bomb Bomb Ability Pole Pole Ability Plane Plane Ability Defender Ability Attack Attack Attack Ability Catapult C

<https://www.raven-guard.info/wp-content/uploads/2022/07/nessumm.pdf> <http://pensjonatewa.pl/photoshop-cs5-universal-keygen-free-download-3264bit/> [https://affiliateschools.com/upload/files/2022/07/j8L1gufG3VlTFMbFFZlc\\_05\\_32538708c65d0b45975b87ff88d7f02a\\_file.pdf](https://affiliateschools.com/upload/files/2022/07/j8L1gufG3VlTFMbFFZlc_05_32538708c65d0b45975b87ff88d7f02a_file.pdf) <https://passaportebrasileirousa.com/adobe-photoshop-cc-2019-win-mac-latest/> [https://blacksocially.com/upload/files/2022/07/R81O689zmaONrHMxCcaZ\\_05\\_db3abc2fd851c2656be46b2f054320f3\\_file.pdf](https://blacksocially.com/upload/files/2022/07/R81O689zmaONrHMxCcaZ_05_db3abc2fd851c2656be46b2f054320f3_file.pdf) <https://ladokatsechakroyle.wixsite.com/leoveysfad/post/adobe-photoshop-cs3-keygen-generator> <http://steamworksedmonton.com/photoshop-cc-2019-keygen-win-mac-updated-2022/> <https://lalinea100x100.com/2022/07/05/adobe-photoshop-2022-version-23-keygen-generator-free-download/> <https://www.voyavel.it/photoshop-2021-version-22-3-nulled-torrent/> [https://social111.s3.amazonaws.com/upload/files/2022/07/ScUw8nQDsQAB9LWQ7z5w\\_05\\_8f281e17f8802e3bcfec43d6b1fe48b3\\_file.pdf](https://social111.s3.amazonaws.com/upload/files/2022/07/ScUw8nQDsQAB9LWQ7z5w_05_8f281e17f8802e3bcfec43d6b1fe48b3_file.pdf) <https://aceon.world/adobe-photoshop-2022-version-23-1-1-full-license-download-mac-win/> <http://www.ddeclass.com/sites/default/files/webform/heleben720.pdf> <https://www.swc.net/sites/default/files/webform/Adobe-Photoshop-eXpress.pdf> [https://thersdaynight.com/wp-content/uploads/2022/07/Adobe\\_Photoshop\\_2022\\_Version\\_2311.pdf](https://thersdaynight.com/wp-content/uploads/2022/07/Adobe_Photoshop_2022_Version_2311.pdf) [https://libres.nomasmentiras.uy/upload/files/2022/07/xHm56wBX3myWZgVefsUt\\_05\\_db3abc2fd851c2656be46b2f054320f3\\_file.pdf](https://libres.nomasmentiras.uy/upload/files/2022/07/xHm56wBX3myWZgVefsUt_05_db3abc2fd851c2656be46b2f054320f3_file.pdf) <http://rmioutdoorseureka.com/sites/rmioutdoorseureka.com/files/webform/Adobe-Photoshop-CC.pdf> [https://www.bellove.be/wp-content/uploads/2022/07/adobe\\_photoshop\\_2022.pdf](https://www.bellove.be/wp-content/uploads/2022/07/adobe_photoshop_2022.pdf) <https://dig-tal.com/adobe-photoshop-2020-serial-number-and-product-key-crack-serial-key-win-mac/> [http://humlog.social/upload/files/2022/07/lBoWW6eSo52ha5nHlh3P\\_05\\_ab86f6d2050f87992f5278361d4eb6dc\\_file.pdf](http://humlog.social/upload/files/2022/07/lBoWW6eSo52ha5nHlh3P_05_ab86f6d2050f87992f5278361d4eb6dc_file.pdf) [http://www.renexus.org/network/upload/files/2022/07/7MP5E243QCC3CNON3daY\\_05\\_db3abc2fd851c2656be46b2f054320f3\\_file.pdf](http://www.renexus.org/network/upload/files/2022/07/7MP5E243QCC3CNON3daY_05_db3abc2fd851c2656be46b2f054320f3_file.pdf) <http://www.viki-vienna.com/photoshop-cc-2015-version-17-install-crack-lifetime-activation-code/>

<https://assist-software.net/sites/default/files/webform/cv/ninden643.pdf> [https://www.mountolivetwpnj.org/sites/g/files/vyhlif4736/f/uploads/brochure\\_mount\\_olive\\_10-22.pdf](https://www.mountolivetwpnj.org/sites/g/files/vyhlif4736/f/uploads/brochure_mount_olive_10-22.pdf) [https://thaiherbbank.com/social/upload/files/2022/07/ZeFCCpyFgoxG6heg5U3a\\_05\\_ab86f6d2050f87992f5278361d4eb6dc\\_file.pdf](https://thaiherbbank.com/social/upload/files/2022/07/ZeFCCpyFgoxG6heg5U3a_05_ab86f6d2050f87992f5278361d4eb6dc_file.pdf) [https://www.smallblackowned.com/wp-content/uploads/2022/07/Adobe\\_Photoshop\\_2021\\_Version\\_225.pdf](https://www.smallblackowned.com/wp-content/uploads/2022/07/Adobe_Photoshop_2021_Version_225.pdf) [https://www.agg-net.com/files/aggnet/webform/photoshop-cc-2019\\_3.pdf](https://www.agg-net.com/files/aggnet/webform/photoshop-cc-2019_3.pdf) [http://sharedsuccessglobal.com/marketplace/upload/files/2022/07/bjU9ltsU3dMK6Ieky7BT\\_05\\_ab86f6d2050f87992f5278361d4eb6dc\\_file.pdf](http://sharedsuccessglobal.com/marketplace/upload/files/2022/07/bjU9ltsU3dMK6Ieky7BT_05_ab86f6d2050f87992f5278361d4eb6dc_file.pdf) <http://www.studiofratini.com/adobe-photoshop-2021-version-22-5-serial-key-for-pc-2022-latest/> <https://amaderkishoreganj.com/adobe-photoshop-2021-version-22-5-1-crack-full-version-with-product-key-download-x64/>